# <span id="page-0-0"></span>Run haplin with haplotypes

# **SNPS, HAPLOTYPES, MUTATIONS**

- Two haplotypes in one individual
- One from the mother, one from the father

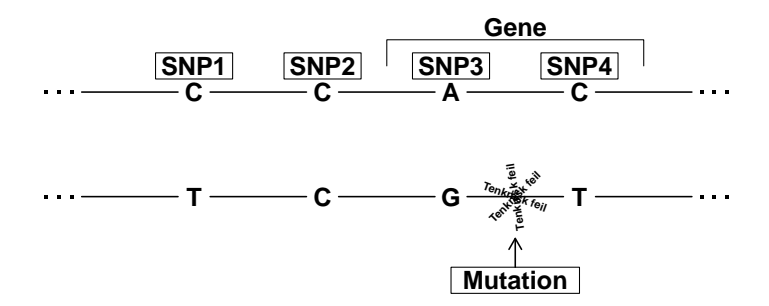

Haplotypes = C-C-A-C and T-C-G-T

SNP = "Single Nucleotide Polymorphism"

# **PROBLEM: HAPLOTYPES UNKNOWN!**

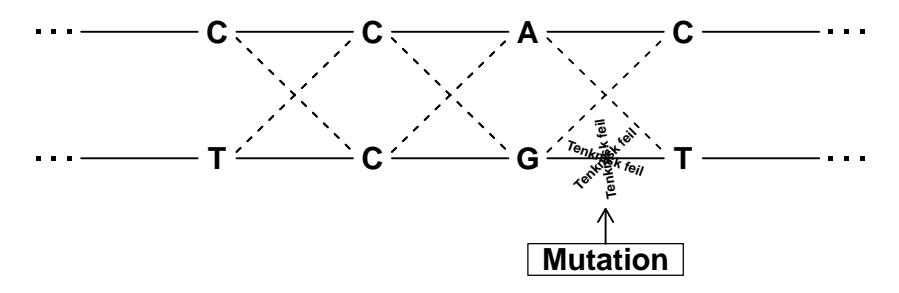

- Can construct  $2^4 = 16$  different haplotypes (here, only 8)
- In general:  $2^L$  haplotypes with L SNPs
- In real life only a limited number of haplotypes at a locus (but don't know which ones)

# **THE NUMBER OF POSSIBLE TRIADS**

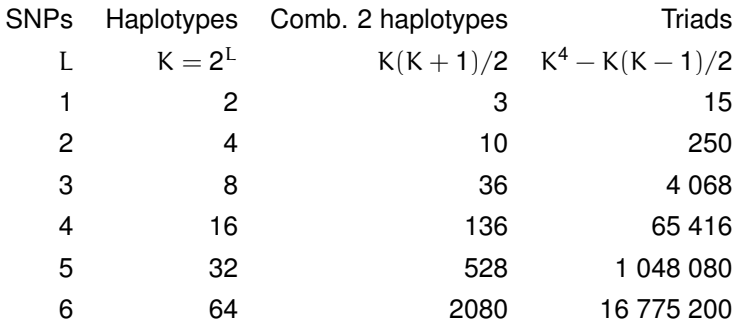

#### **Problems:**

- Missing data can make the number of possibilites much larger
- Too many parameters to estimate (risk estimates for all haplotype combinations)
- Computationally extremely demanding

#### **THERE IS A POTENTIAL DATA LOSS DUE TO RARE HAPLOTYPES**

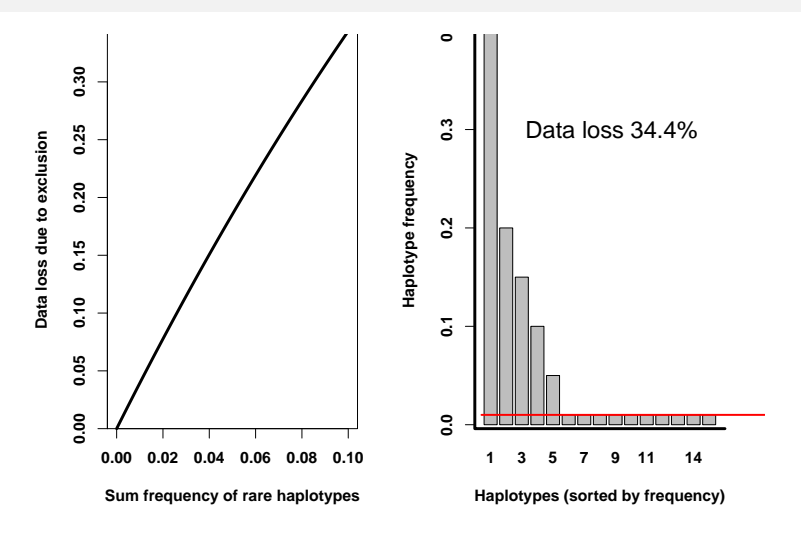

Haplin applies a threshold to haplotype frequencies (default  $= 0.01$ )

#### **ACTUAL DATA LOSS DUE TO RARE HAPLOTYPES IS MODERATE**

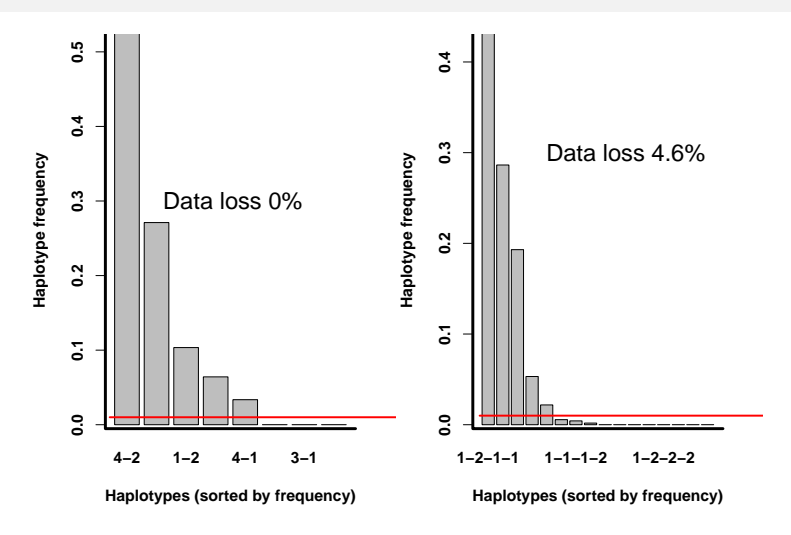

Haplin applies a threshold to haplotype frequencies (default  $= 0.01$ )

### **HAPLIN RUN, WITH HAPLOTYPES**

#### **Load data:**

pres.data <- genDataLoad(filename = "data\_preprocessed",  $dir.in = "data")$ 

#### **Haplotype run:**

- Build haplotypes from three first SNPs  $(marker = 1:3)$
- Impute missing (use.missing  $= T$ )
- We use reference = "ref.cat" to ease comparison with later results

```
haplin(data = pres.data, markers = 1:3,
use.missing = T, reference = "ref.cat")
```
# **HAPLIN OUTPUT: CONVERGENCE**

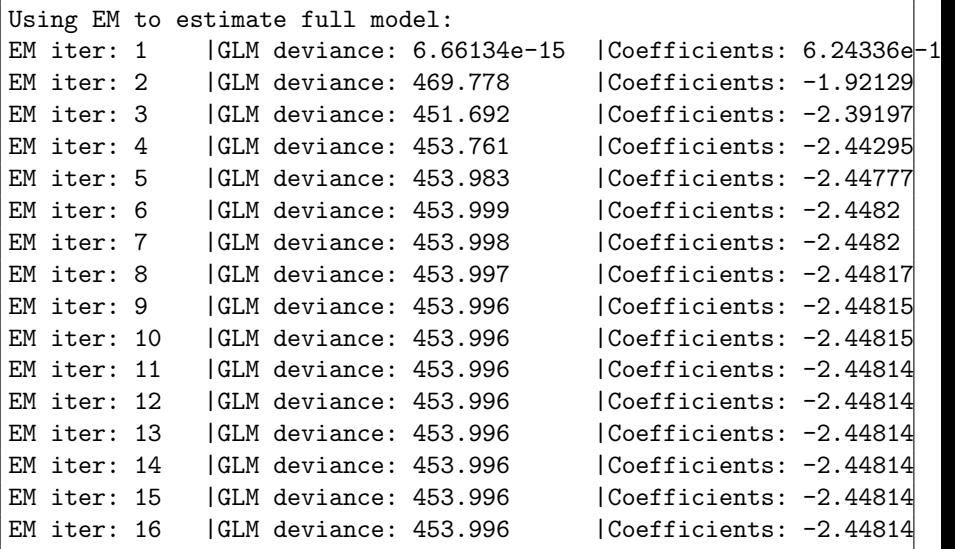

Convergence looks OK (it usually does), but suggests low LD(?)

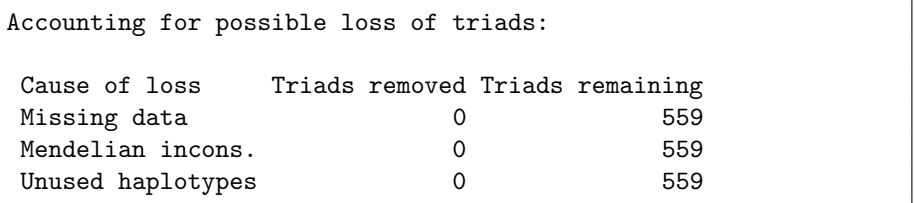

No loss of data.

# **HAPLIN OUTPUT: MARKER SUMMARY INFO**

```
Marker rs1:
Missing alleles: 168
Allele Frequency Percent
c 146 4.6
G 3040 95.4
total 3186 100.0
Chi-squared test for HWE, p-value: 0.7075
Marker rs3:
Missing alleles: 188
Allele Frequency Percent
A 2460 77.7
t 706 22.3
total 3166 100.0
Chi-squared test for HWE, p-value: 0.3621
Marker rs5:
Missing alleles: 180
Allele Frequency Percent
a 1196 37.7
T 1978 62.3
total 3174 100.0
Chi-squared test for HWE, p-value: 0.3014
```
All HWE tests OK. Note marker names.

### **HAPLIN OUTPUT: HAPLOTYPE FREQUENCIES**

```
Haplotypes removed because of low frequencies:
c-t-a c-t-T
Haplotypes used in the analysis, with coding:
c-A-a G-A-a G-t-a c-A-T G-A-T G-t-T
   1 2 3 4 5 6
Number of haplotypes: 6
Haplotype frequencies with 95% confidence intervals:
Haplotype Frequency(%) lower upper
c-A-a 1.68 1.04 2.70
G-A-a 24.99 22.34 27.84
G-t-a 11.31 9.43 13.56
c-A-T 2.50 1.69 3.66
G-A-T 48.65 45.49 51.78
G-t-T 10.67 8.81 12.82
```
### **HAPLIN OUTPUT: EFFECT ESTIMATES**

Single- and double dose effects (Relative Risk) with 95% confidence intervals: Reference method: ref.cat Reference category: 5 Response model: free ----Child haplotypes---- Haplotype Dose Relative Risk Lower CI Upper CI P-value<br>  $C-A=a$  Single 0.509 0.215 1.19 0.124 c-A-a Single 0.509 0.215 1.19 0.124  $Double-2.68e-07$ G-A-a Single 0.793 0.549 1.14 0.213 Double  $0.732$  $G-t-a$  Single 0.935 0.647 1.35 0.711<br> $G-t-a$  Double 1.79 0.867 3.72 0.122 Double  $1.79$ c-A-T Single 1.28 0.718 2.27 0.397 Double  $4.61$  $G-A-T$  Single REF<br> $G-A-T$  Double 0.78 Double 0.789 0.528 1.17 0.239  $G-t-T$  Single  $0.741$   $0.485$   $1.13$   $0.159$ <br> $G-t-T$  Double  $0.759$   $0.291$   $2.04$   $0.574$ Double  $0.759$ 

May suggest double dose (recessive) effects of haplotype  $c-A-T$ . But not extremely convincing. c-A-T is rare, and CI is thus wide.

## **HAPLIN OUTPUT: EFFECT ESTIMATES**

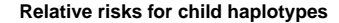

**Single dose = "s". Double dose = "d". Ref = G−A−T.**

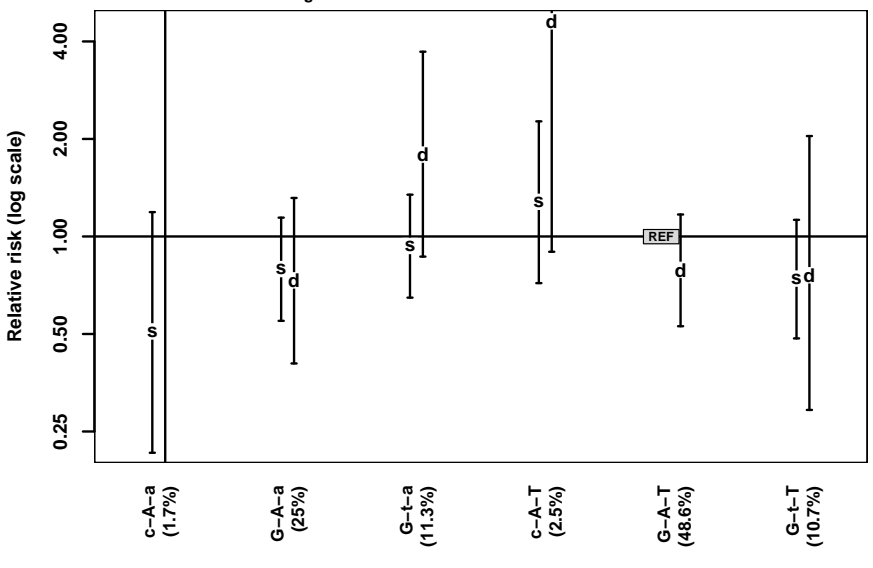

**Hakon K. Gjessing (NIPH) ˚ [Analyze haplotypes with haplin](#page-0-0) Norbis course, 2 June 2022 13 / 18**

### **HAPLIN OUTPUT: LIKELIHOOD RATIO TEST**

Overall test for difference between null model (no effects) and full model: ------------ LIKELIHOOD RATIO TEST: Loglike null model: -2825.4134 Loglike full model: -2817.9155 df: 11.0000 Likelihood ratio p-value: 0.1827

The likelihood test shows non-significant overall.

(But is less sensitive to details since number of df's is large.)

#### **SAME HAPLIN RUN, WITH MULTIPLICATIVE RESPONSE**

- Haplotypes of three first SNPs
- Impute missing
- Assume ("force") a multiplicative dose-response model

```
result \leq haplin(data = pres.data, markers = 1:3,
 use.missing = T, response = "mult",
   reference = "ref.cat")
haptable(result)
```
## **HAPLIN OUTPUT: EFFECT ESTIMATES**

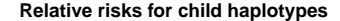

**Single dose = "s". Double dose = "d". Ref = G−A−T.**

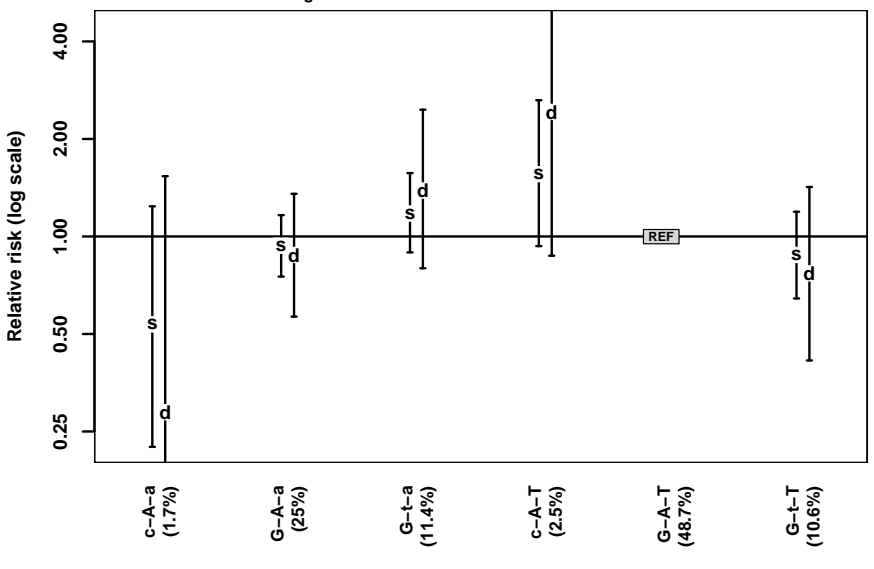

**Hakon K. Gjessing (NIPH) ˚ [Analyze haplotypes with haplin](#page-0-0) Norbis course, 2 June 2022 16 / 18**

# **A NOTE ON REFERENCE CATEGORIES IN HAPLIN**

#### **Reference category:**

- We have used reference = "ref.cat"
- Haplin uses the most frequent haplotype as reference
- All relative risks are against this reference

#### **Reciprocal reference:**

- reference = "reciprocal" is the default in Haplin
- Haplin compares each haplotype with a weighted average of the rest
- Natural in many settings, *but:*
	- Not available in the diallelic setting
	- Not available when response = "mult"
	- $\bullet$  Not (yet) available when poo = T

#### **Population reference:**

- reference = "population"
- Haplin compares each haplotype with the overall population risk
- **•** Similar to reciprocal
	- Not available in the diallelic setting
	- Not available when response = "mult"
	- $\bullet$  But available when poo = T

# <span id="page-17-0"></span>**HAPLOTYPES IN HAPLINSLIDE**

- haplinSlide can be used with haplotypes
- Set winlength argument to, say, 3 or 4
- BUT time-consuming!

**Example:**

```
result <- haplinSlide(data = pres.data, markers = 1:50,
 winlength = 2, cpus = 4)
result <- haptable(result)
head(result)
```
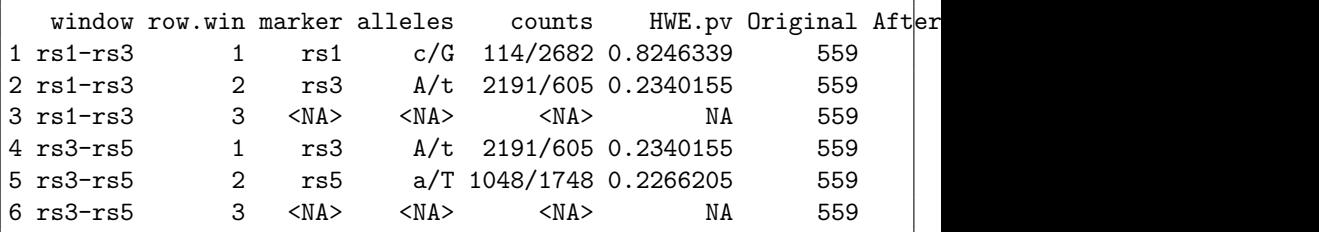